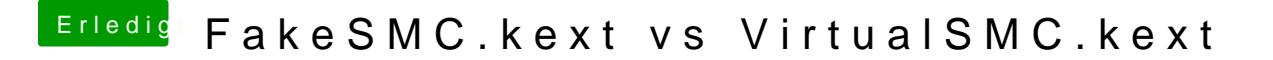

Beitrag von Arkturus vom 29. Februar 2020, 17:25

ich nutze kein OC und FileVault funktioniert ohne VirtualSMC.efi